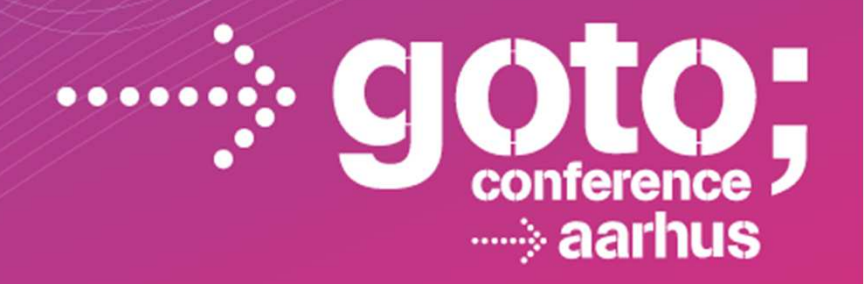

## **PERFORMANCE OF THE WEB IS UNDER YOUR CONTROL**

**Alain Hélaïli – alain.helaili@compuware.com**

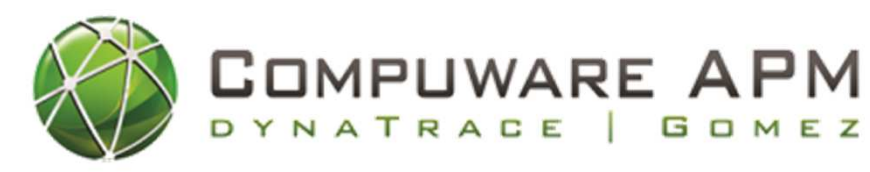

**DYNATRACE** 

SOFTWARE DEVELOPMENT CONFERENCE

goto

# **Why should we really care about the performance of our web site?**

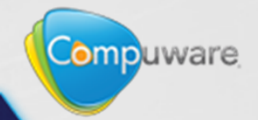

### Add couple seconds...

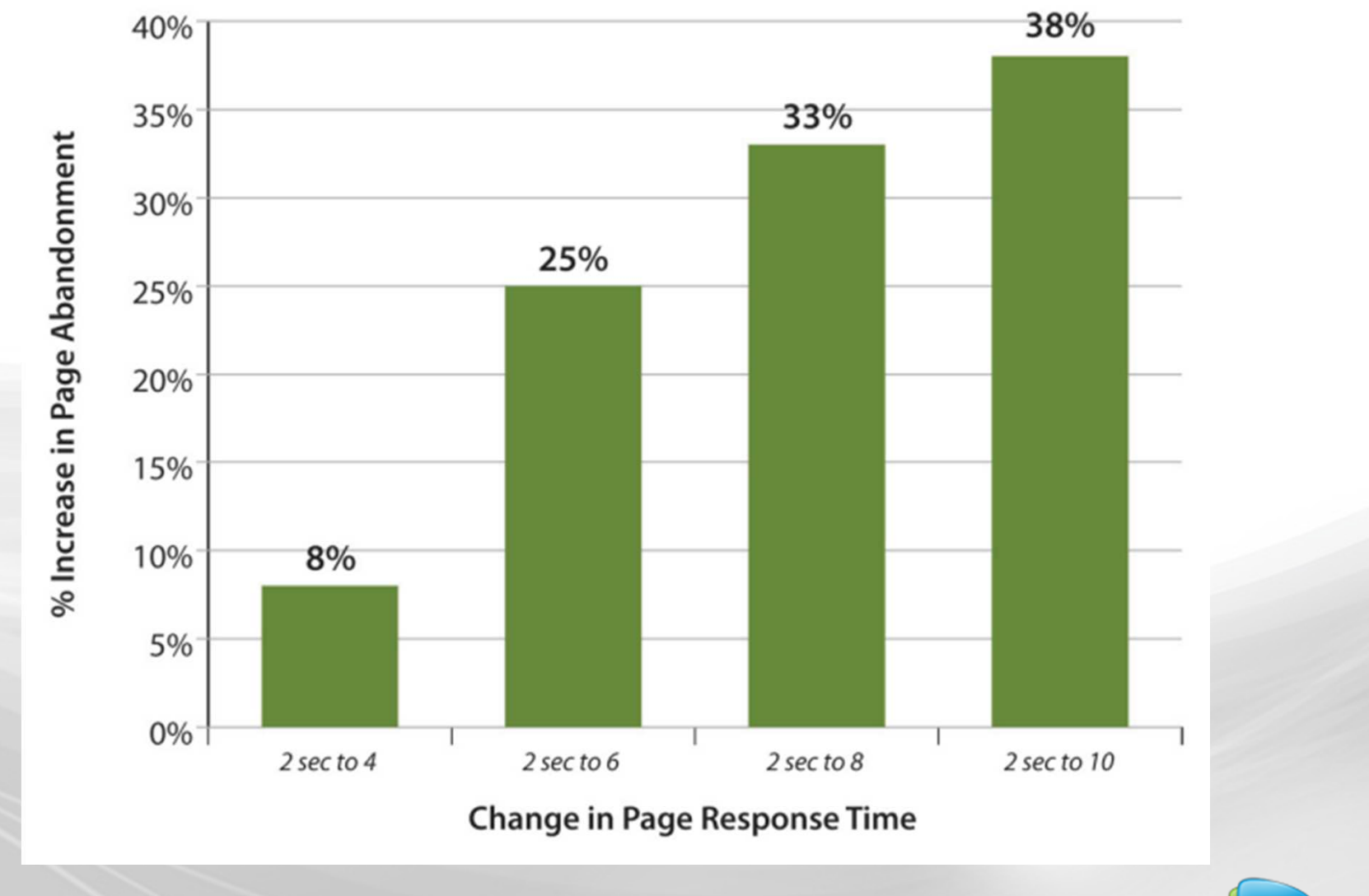

Source: http://www.gomez.com/pdfs/wp\_why\_web\_performance\_matters.pdf

Compuware

### **… but even one second matters**

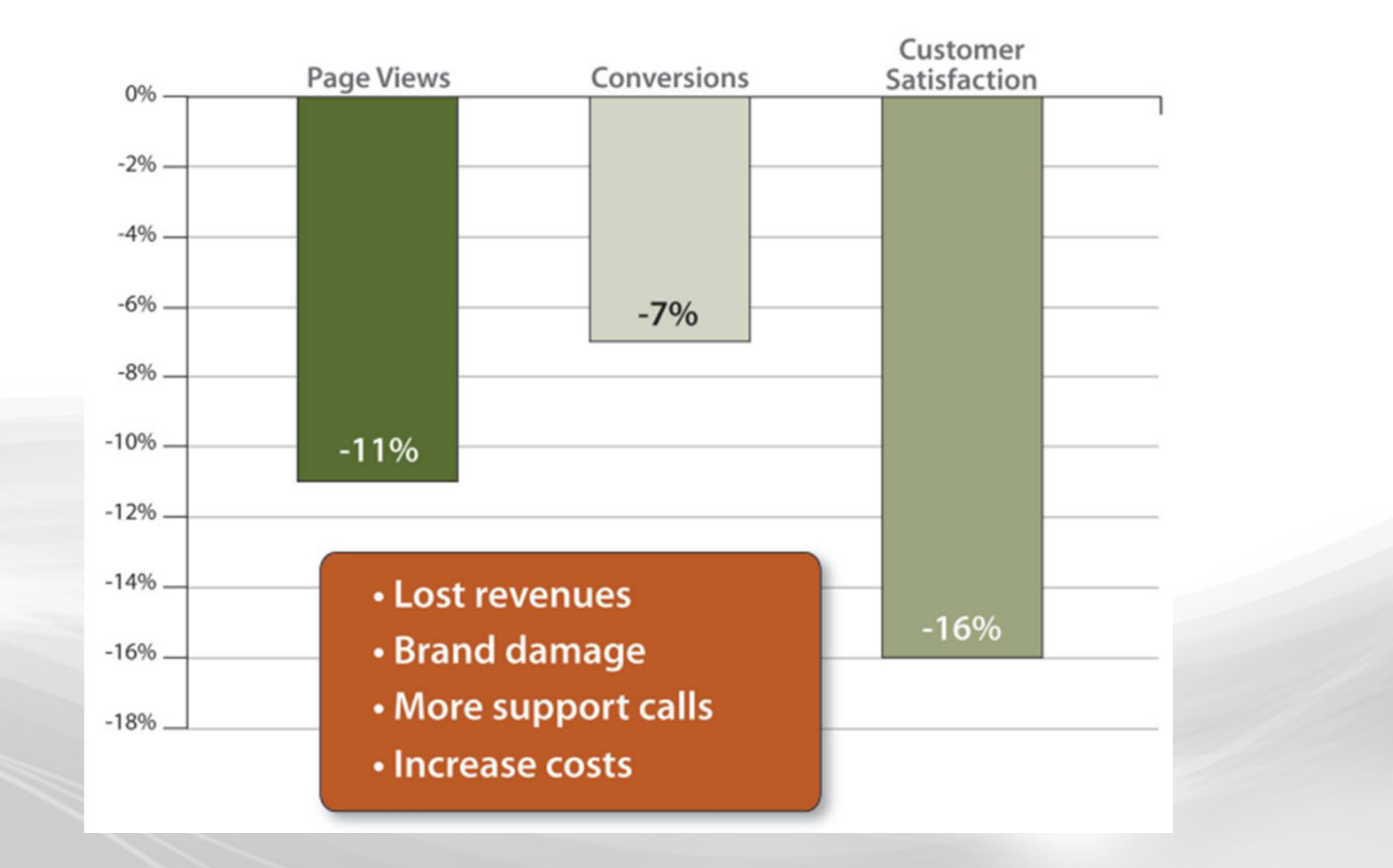

Source : http://www.gomez.com/pdfs/wp\_why\_web\_performance\_matters.pdf

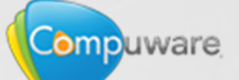

## **Why Web Performance Matters**

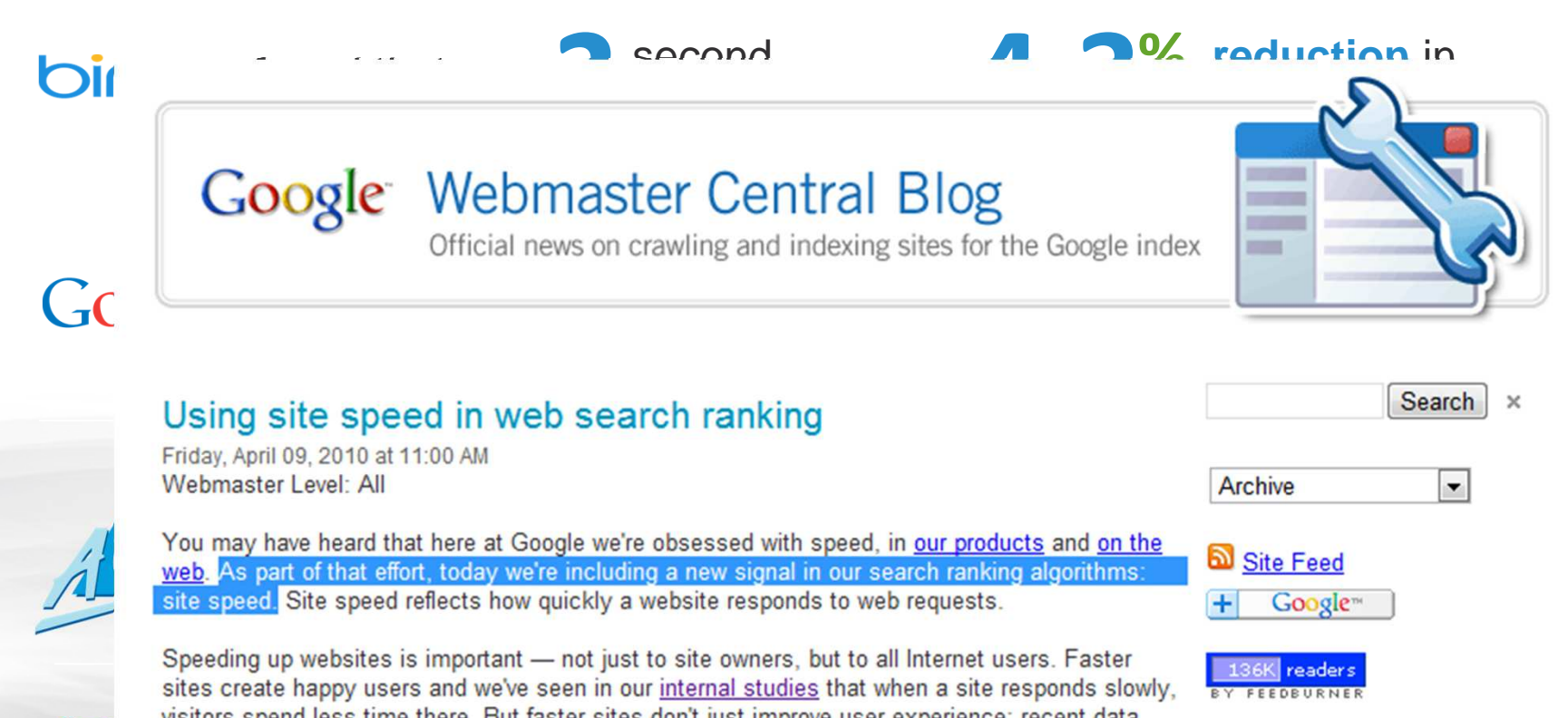

visitors spend less time there. But faster sites don't just improve user experience; recent data shows that improving site speed also reduces operating costs. Like us, our users place a lot of value in speed — that's why we've decided to take site speed into account in our search rankings. We use a variety of sources to determine the speed of a site relative to other sites.

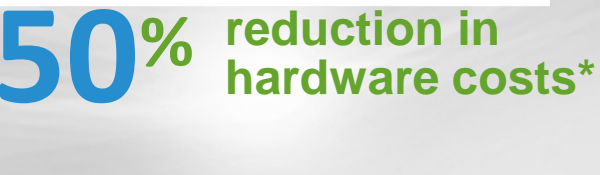

Source: Steve Souders @ Velocity Conference <sup>2009</sup>http://radar.oreilly.com/2009/07/velocity-making-your-site-fast.html

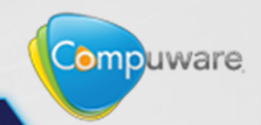

## **How fast is your web site?**

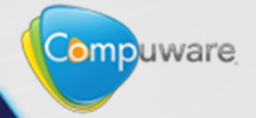

## **Is the speed of this wheel telling you much?**

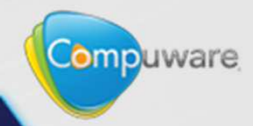

2010 "LS7" 7.0L V-8 (LS7)

Chevrolet Corvette 206

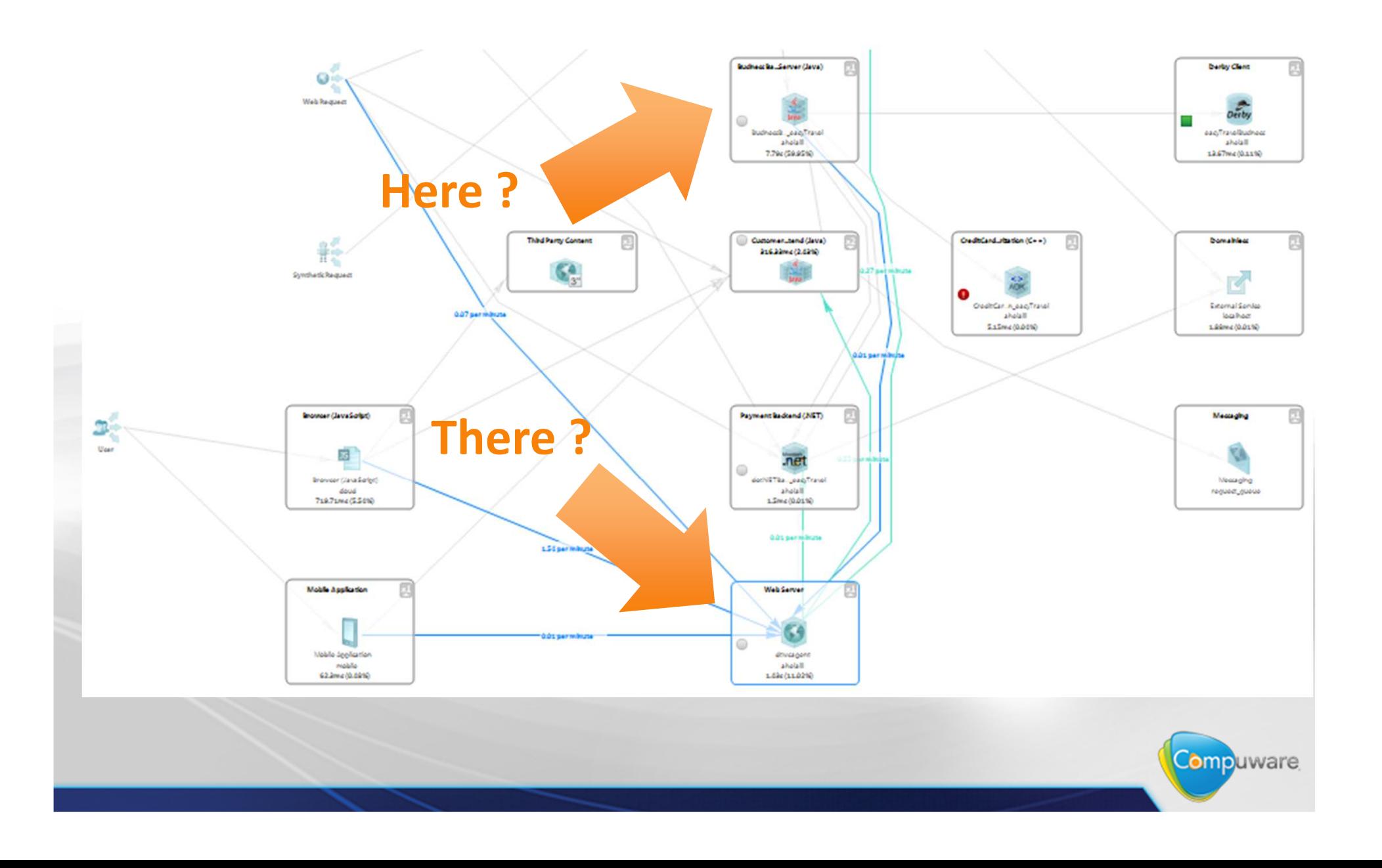

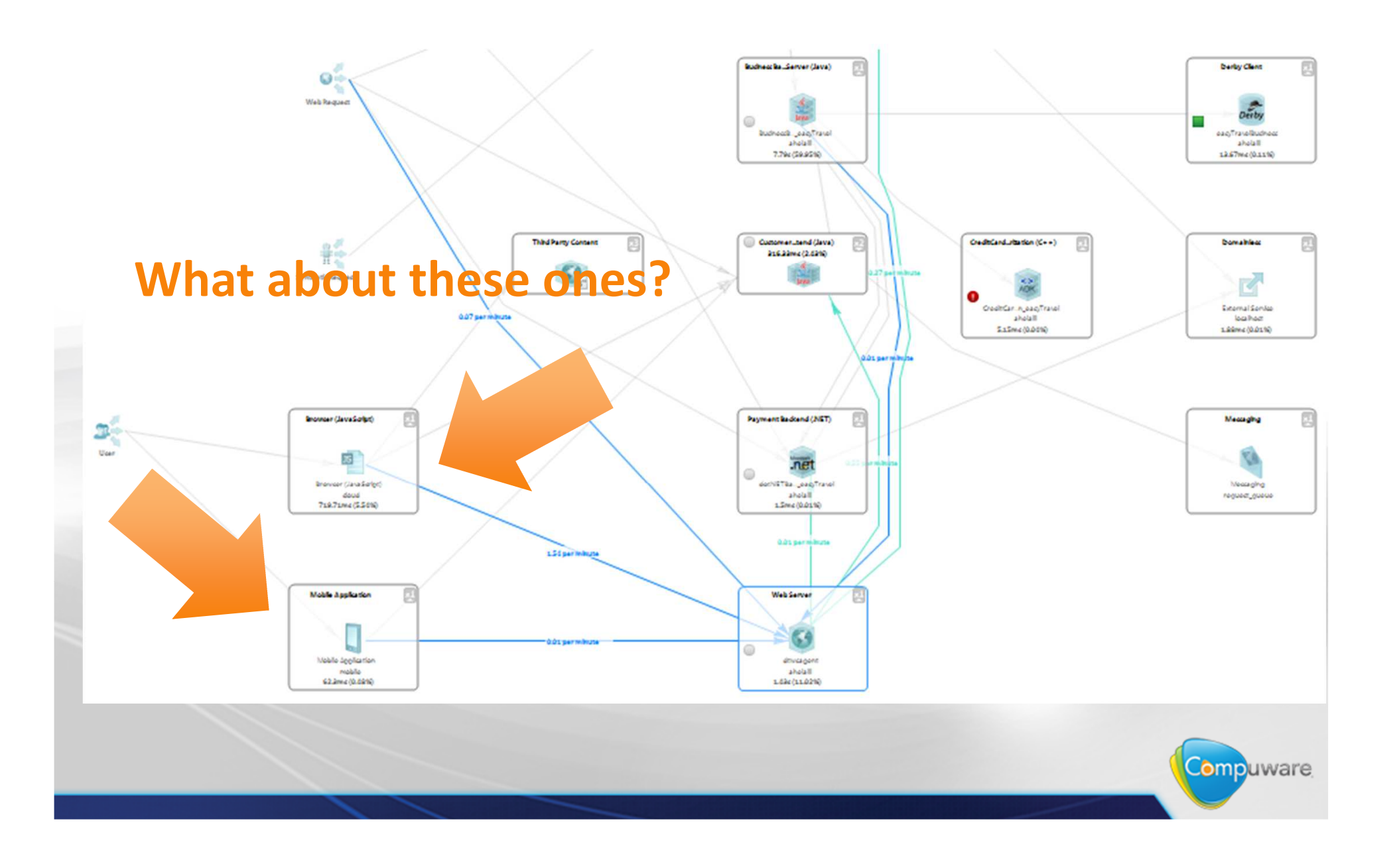

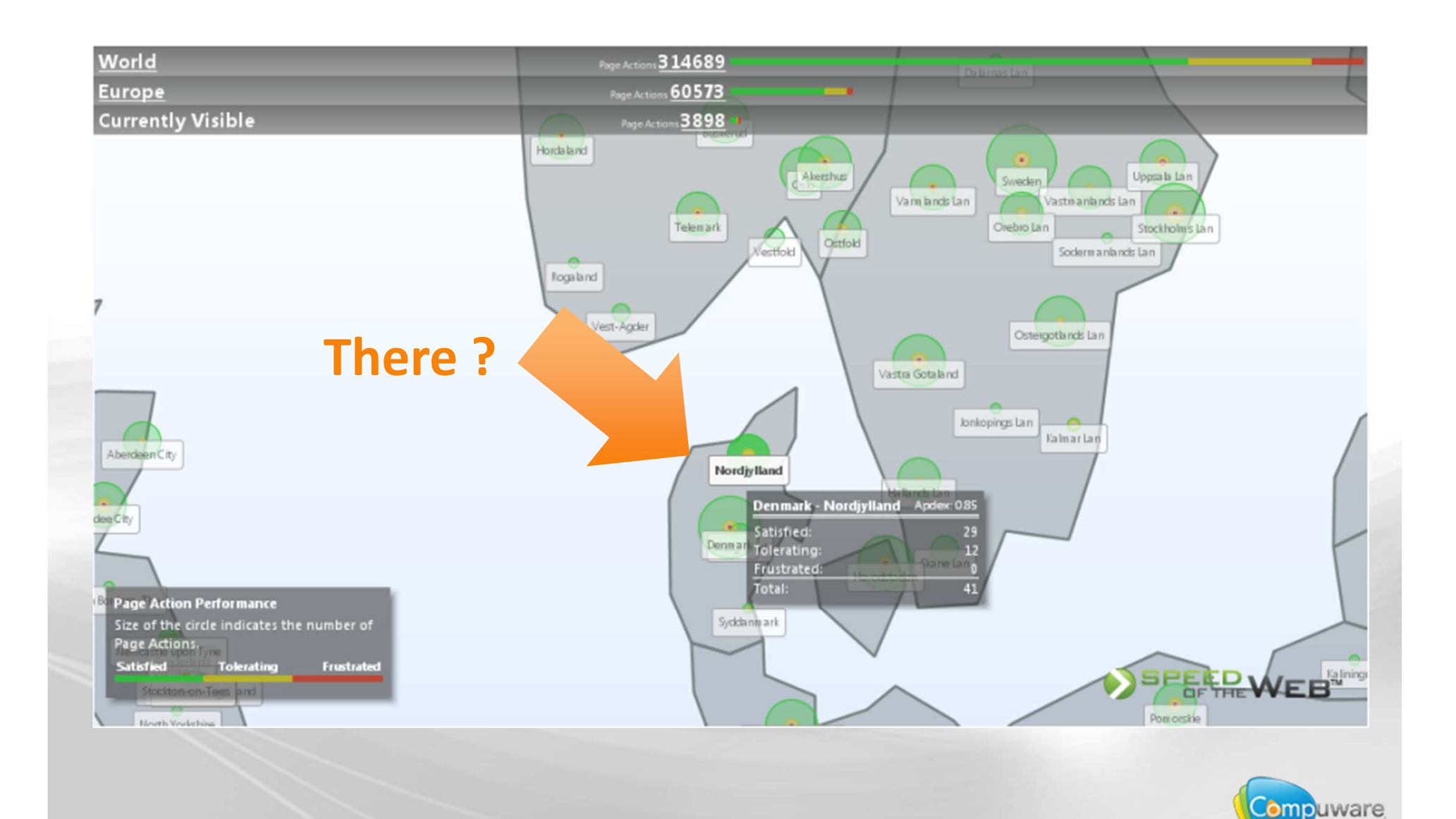

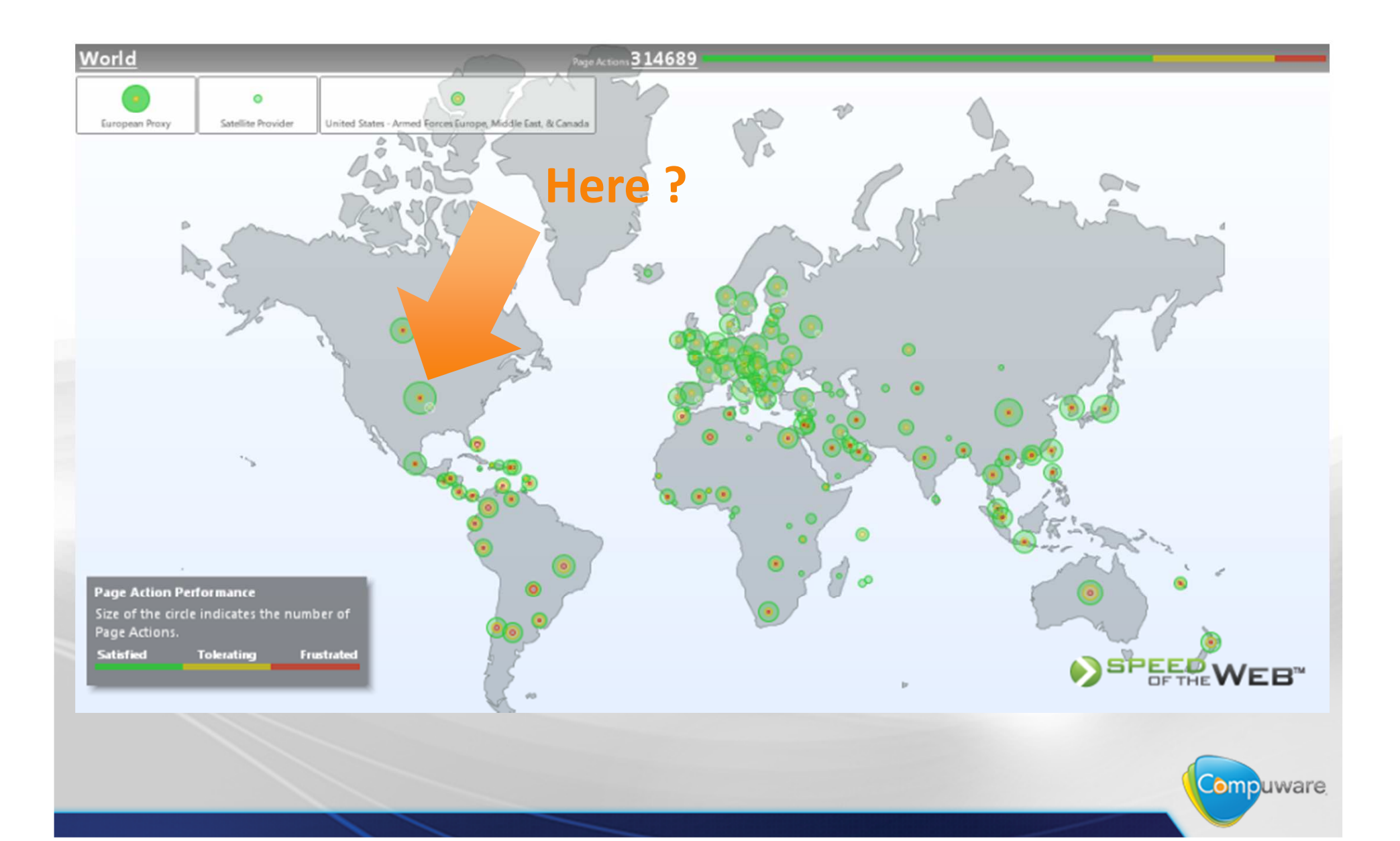

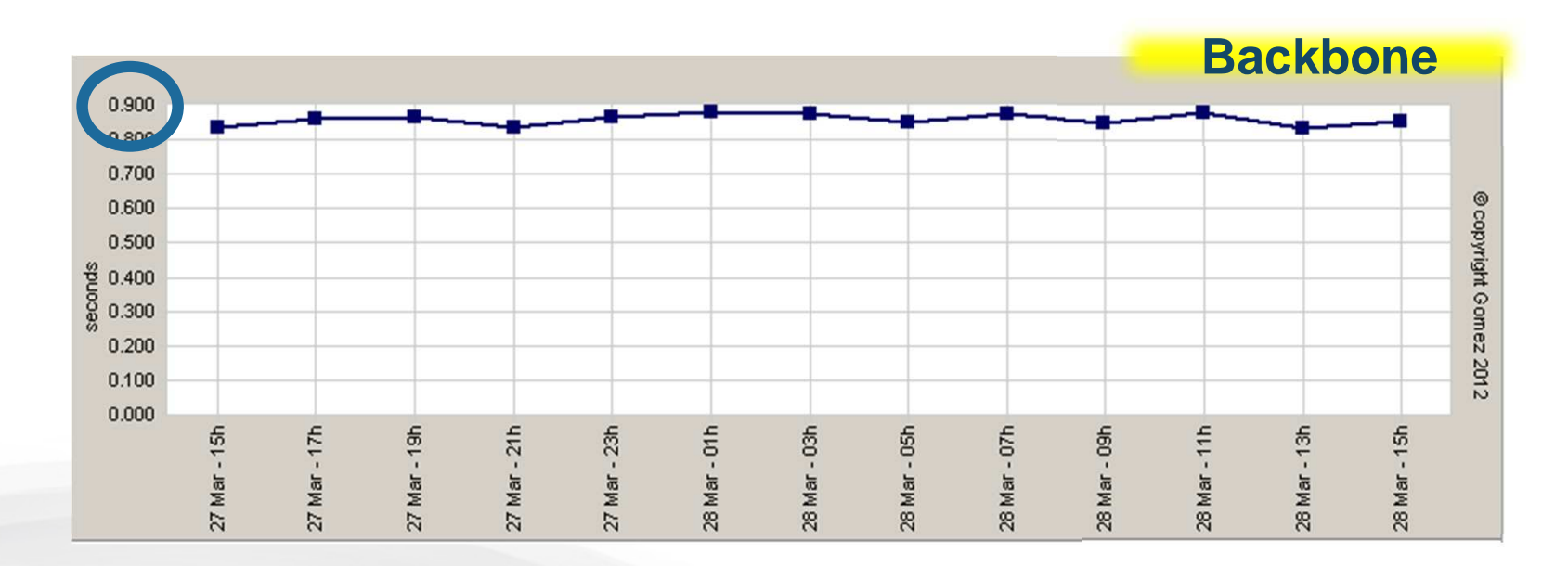

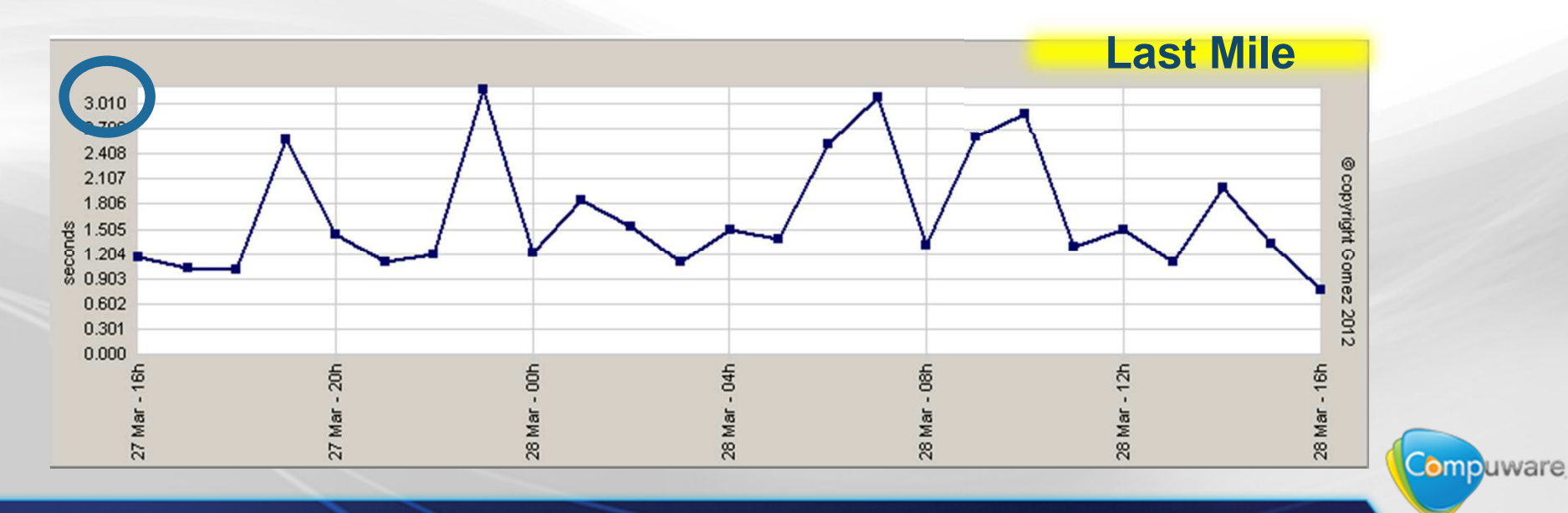

## **Which browser?**

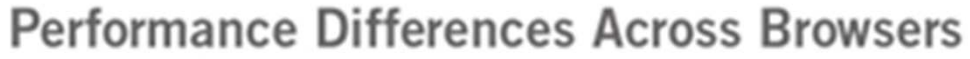

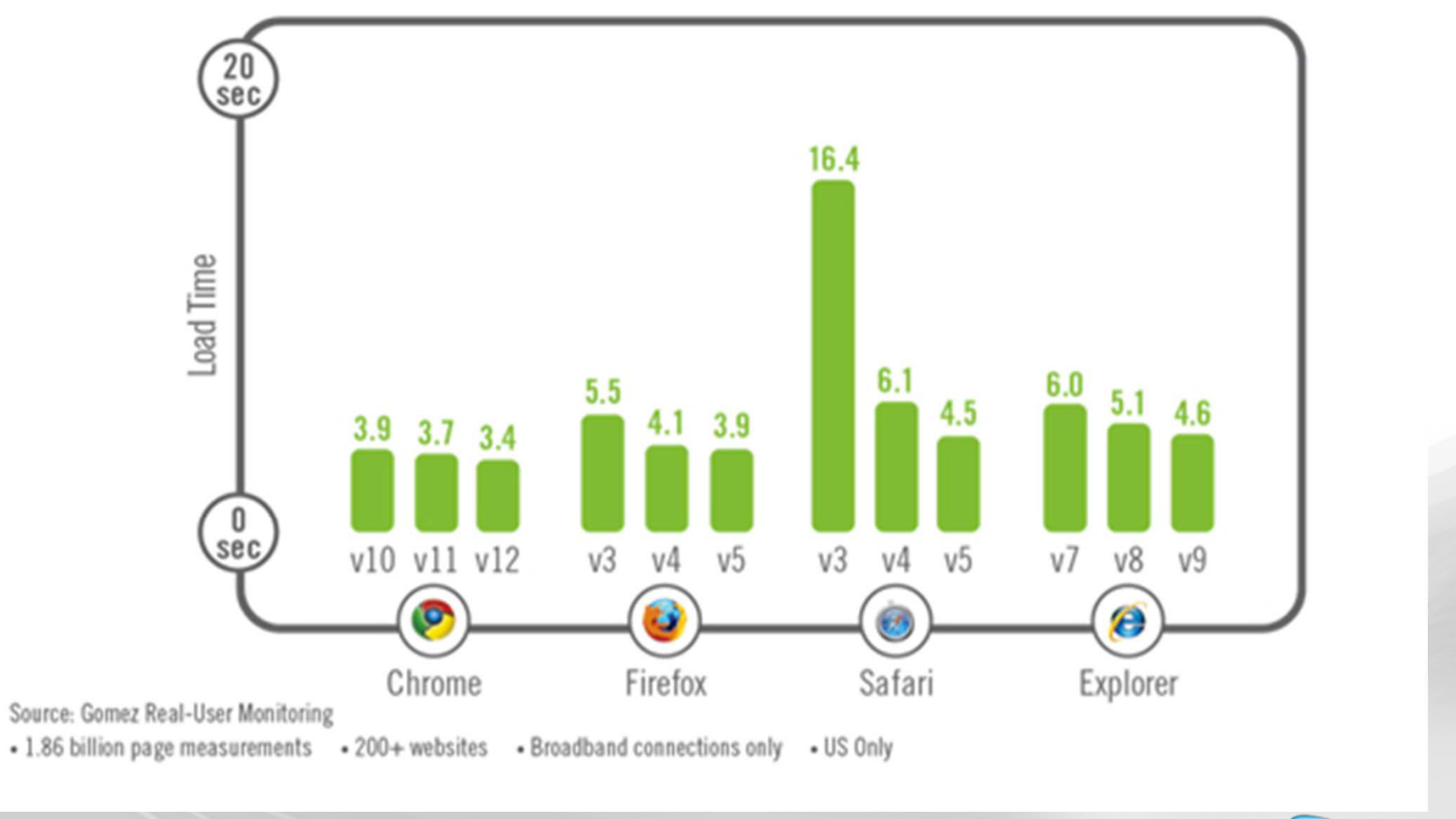

Compuware

## **Which device?**

- How long did it take to sell 1 million unit?
	- $\mathcal{L}_{\mathcal{A}}$ 3 years for the IBM PC
	- –73 days for the iPhone 1
	- $\mathcal{L}_{\mathcal{A}}$  , and the set of  $\mathcal{L}_{\mathcal{A}}$ 3 days for the iPad2
- ….and the iPhone 5 reached 2 millions in 1 day

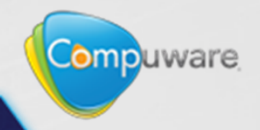

**What does it look like in the real life?**

- 31% over 10s
- •25% over 15s
- •22% over 20s

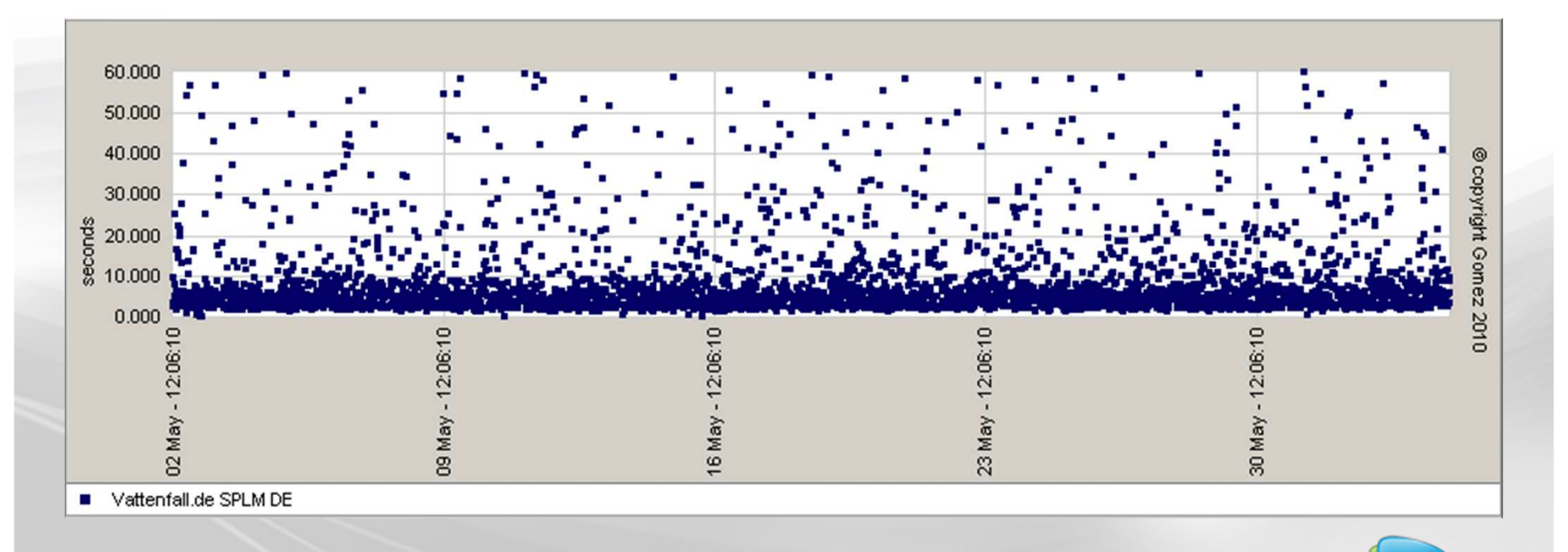

Compuware

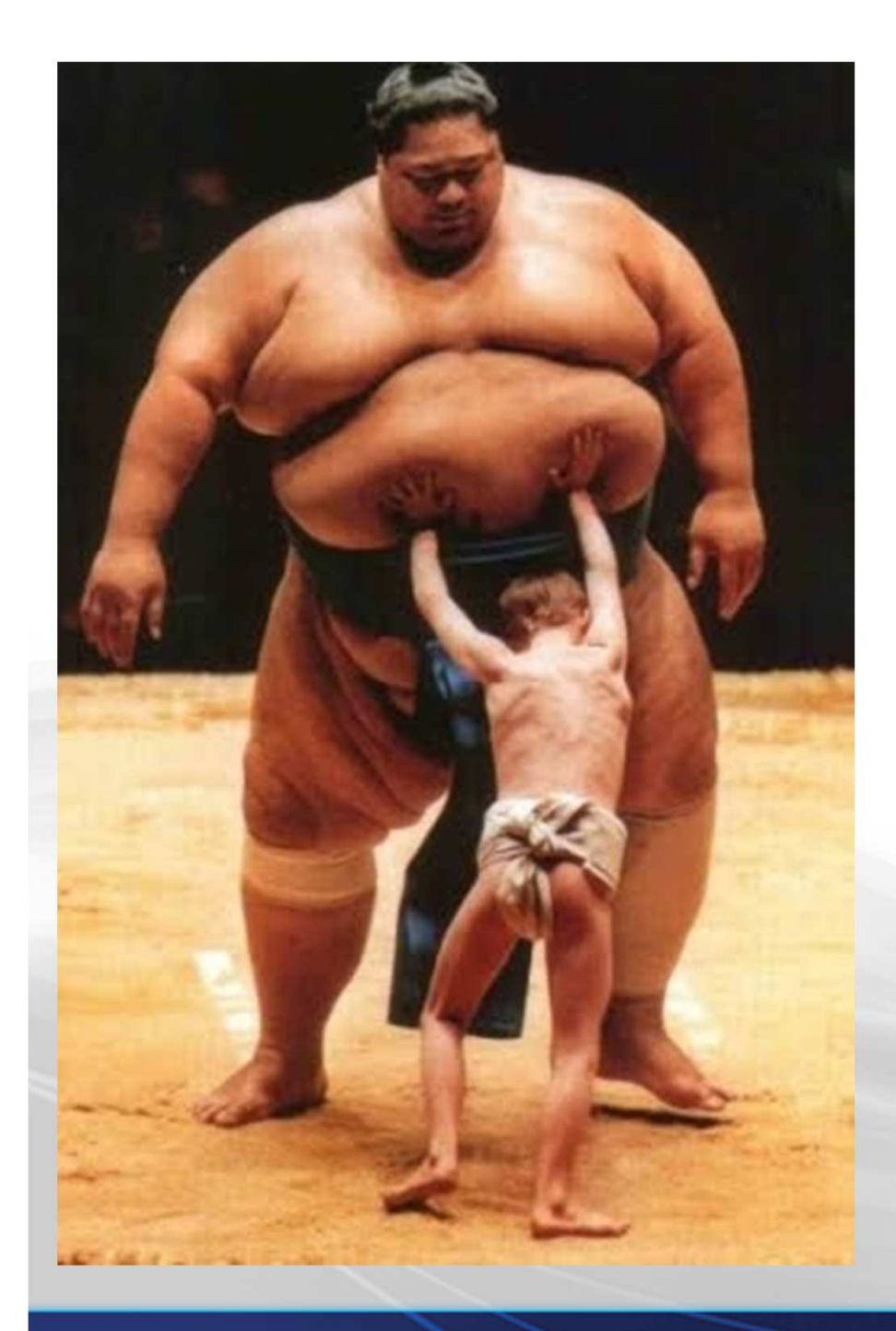

# **All right, let's give up then!**

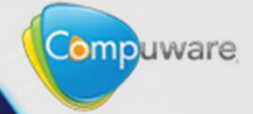

# **First, we need to know how bad we are**

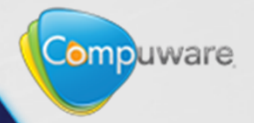

## **Test from outside**

•http://speedoftheweb.org

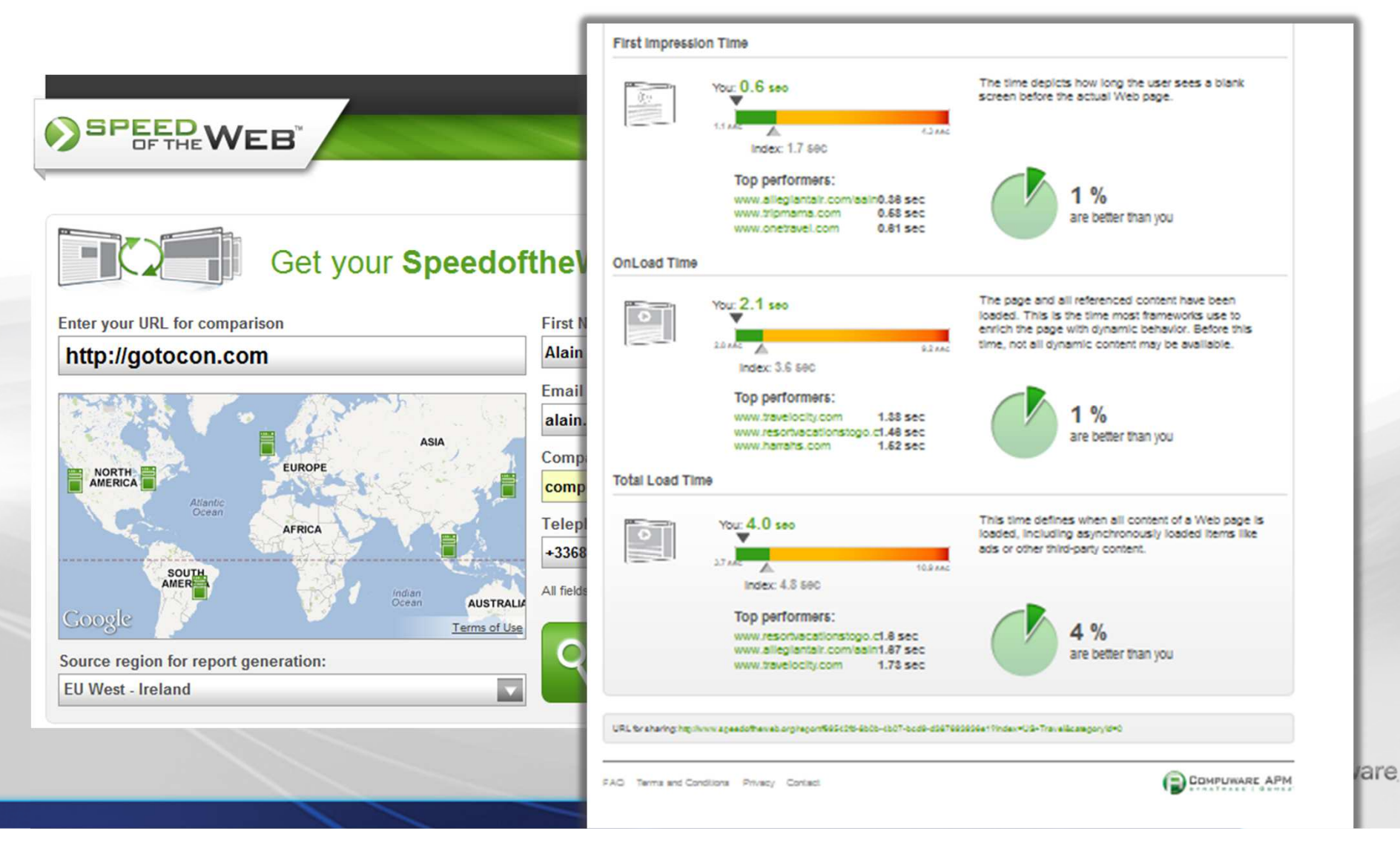

## **Test many other scenarios**

•http://www.gomez.com/resources/instant-test-center/

#### **APM Instant Test Center**

Learn how your website performs across browsers, compared to your competitors and on mobile applications. Take an Instant Test today.

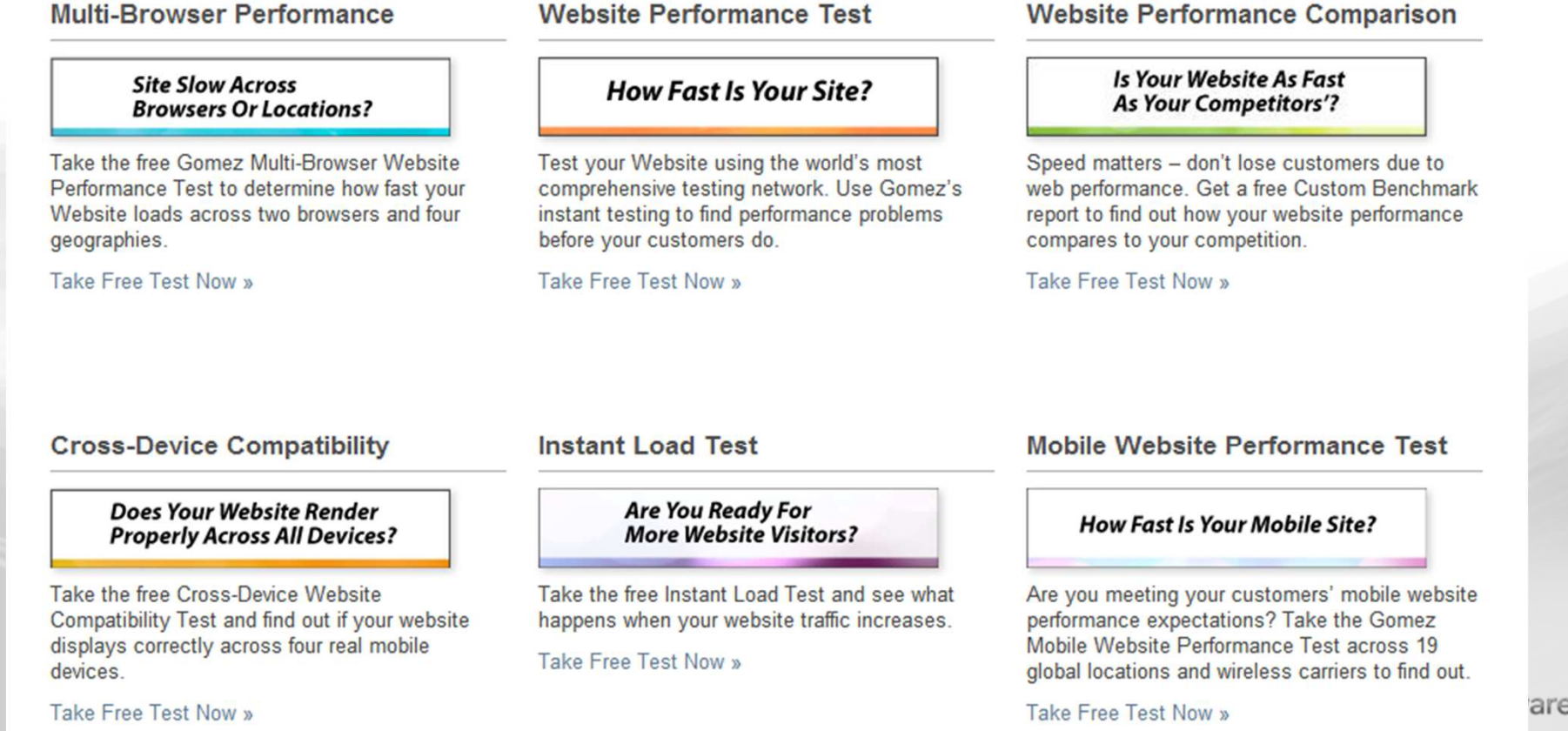

**COMPUWARE APM** 

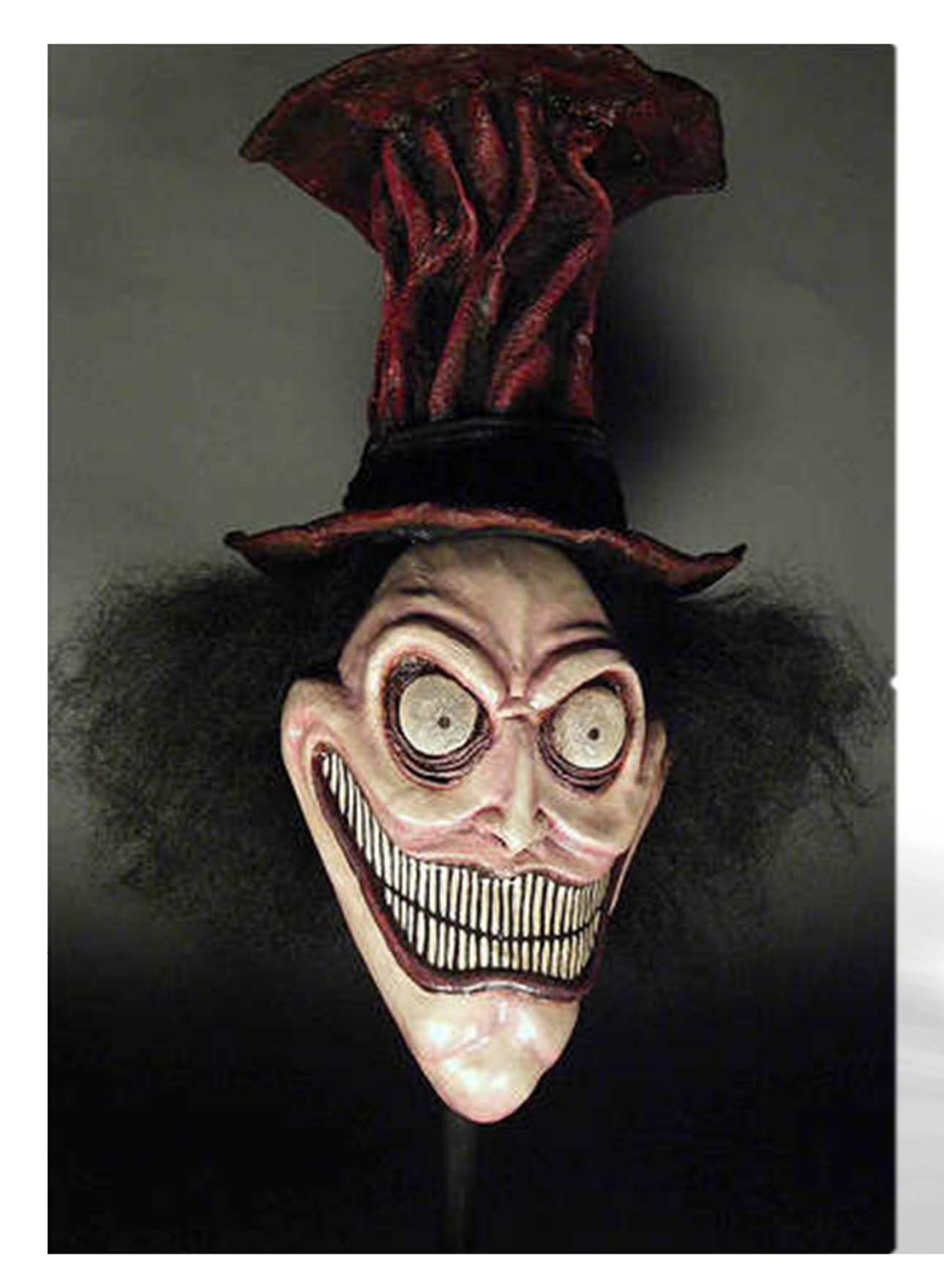

## **So, how scary ?**

#### http://ajax.dynatrace.com  $\bullet$

#### Find all Key Performance Indicators(KPI) for the selected page

These values help you compare with other versions of the same page to identify problems or regressions. Learn more on Key Performance Indicators and how they get calculated.

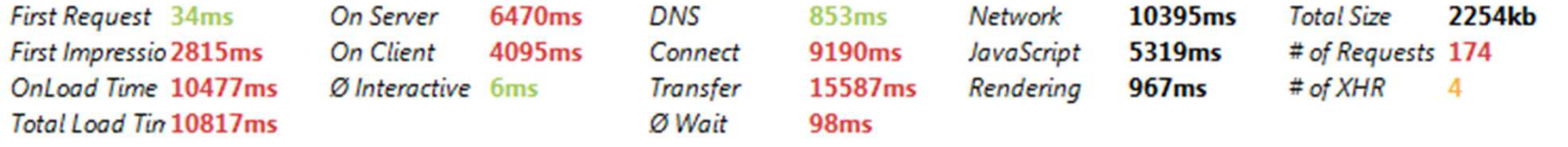

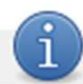

Following table lists details about all 12 different mime-types and their impact on caching

Resources are served from 30 different domain(s) where 19 domain(s) serve only single resources

Eliminating single resource domains saves 6923.26ms on DNS and Connect Time

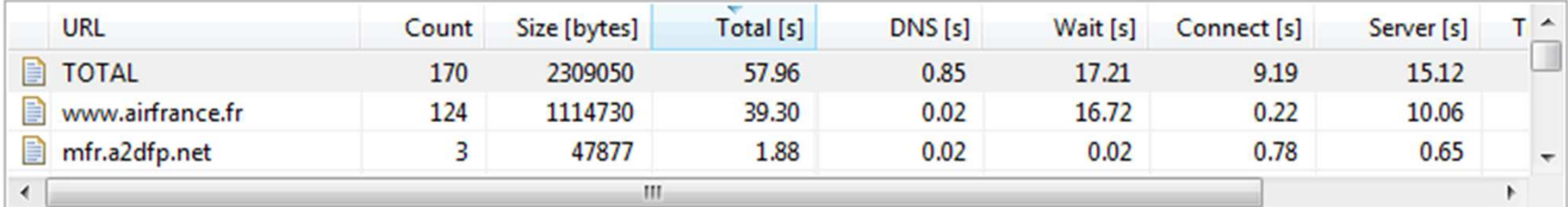

**Nempuware** 

×.

 $\pmb{\hat{\mathbf{x}}}$ 

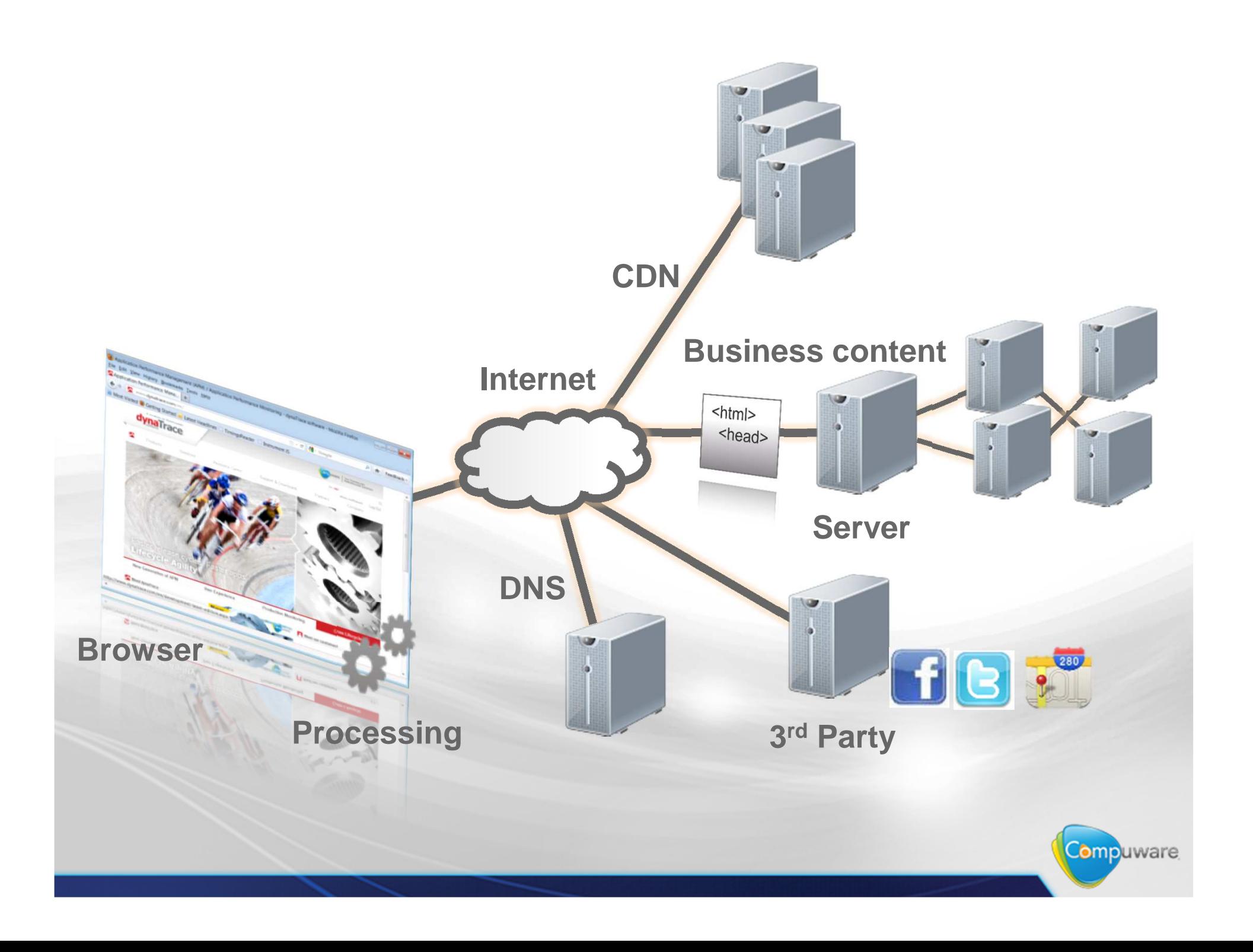

## **Work on the client side**

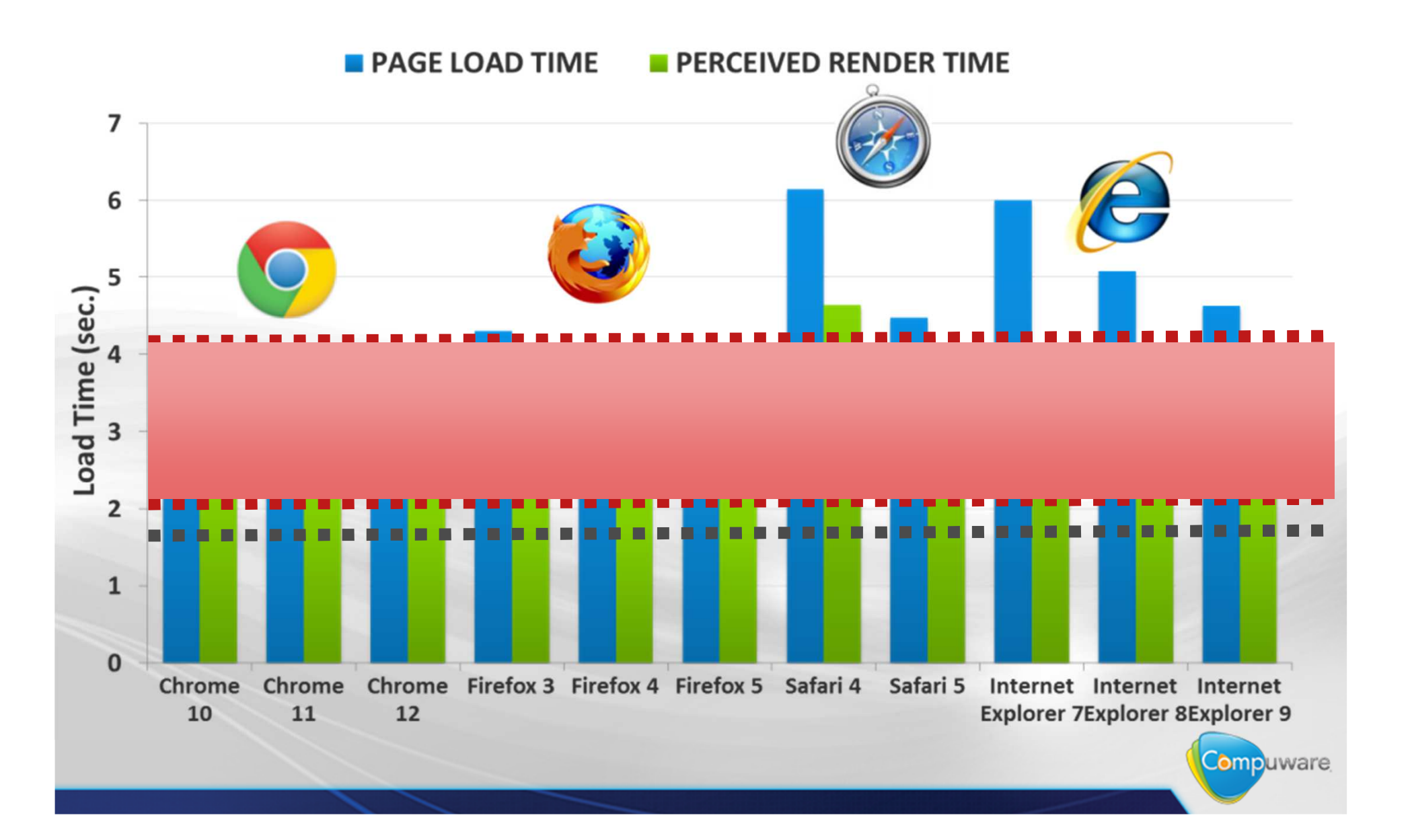

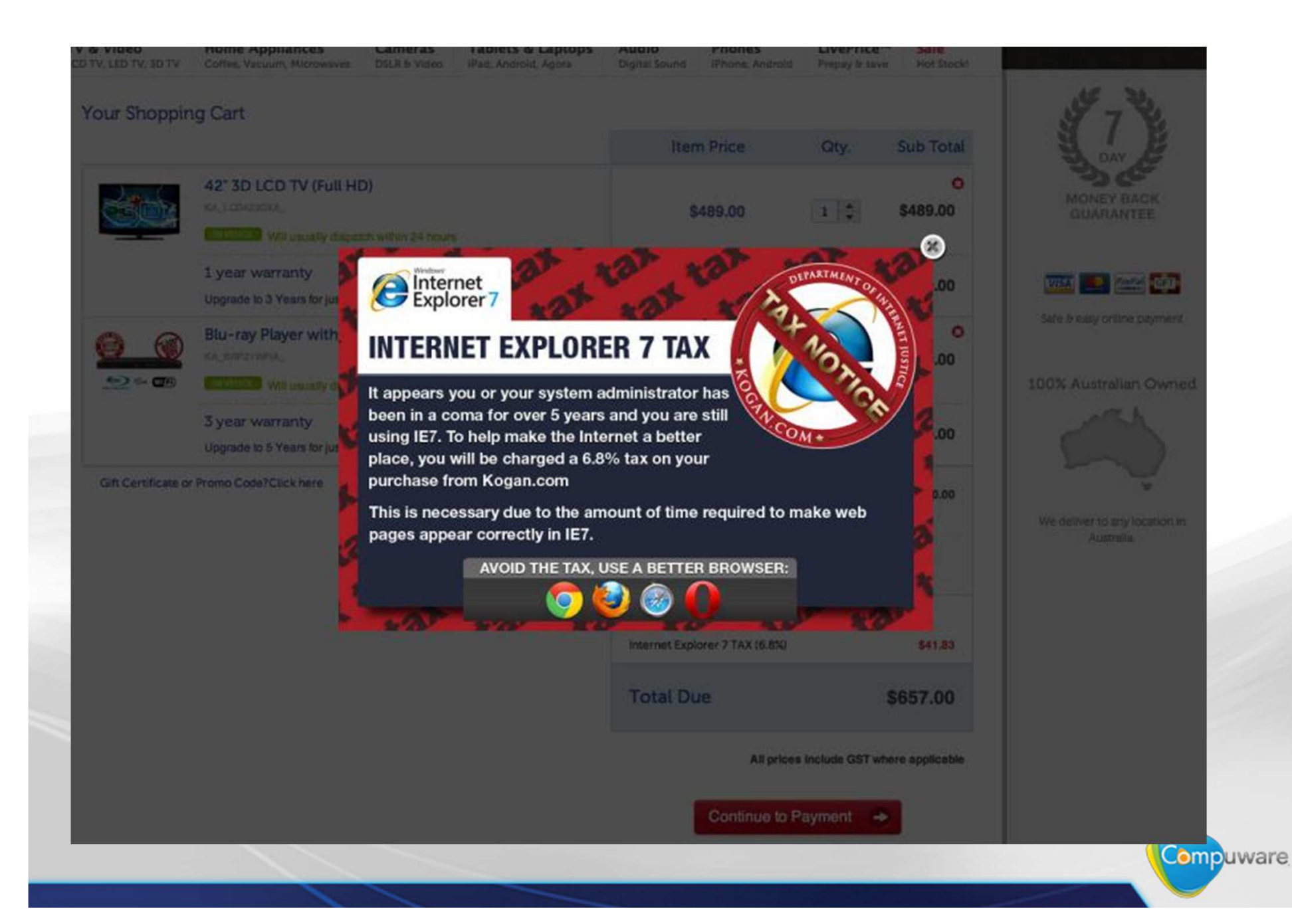

## **Work on the client side**

•http://ajax.dynatrace.com

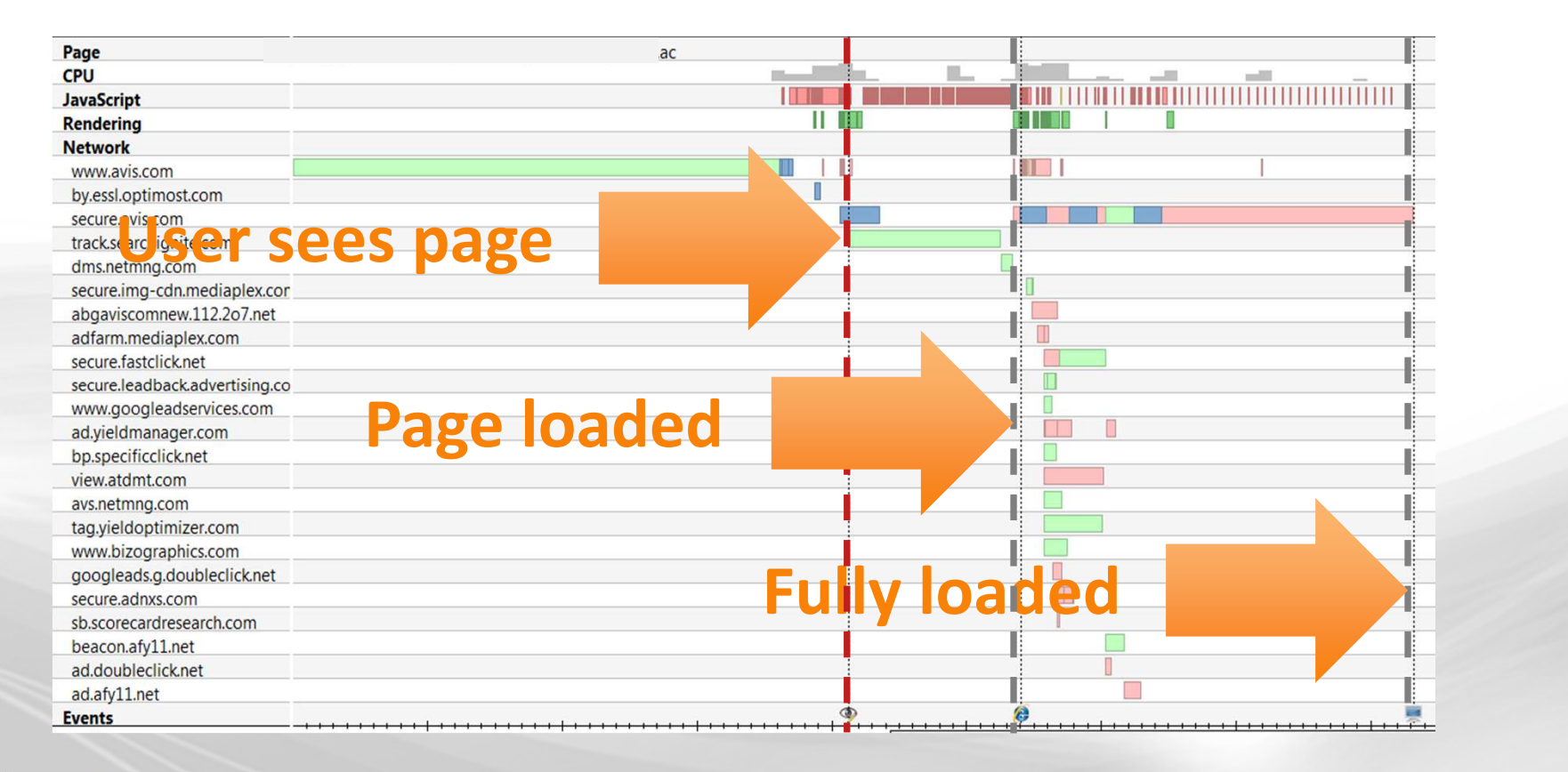

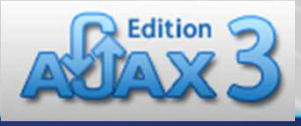

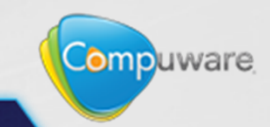

## **Find your right cloud provider**

#### •https://cloudsleuth.net/global-provider-view

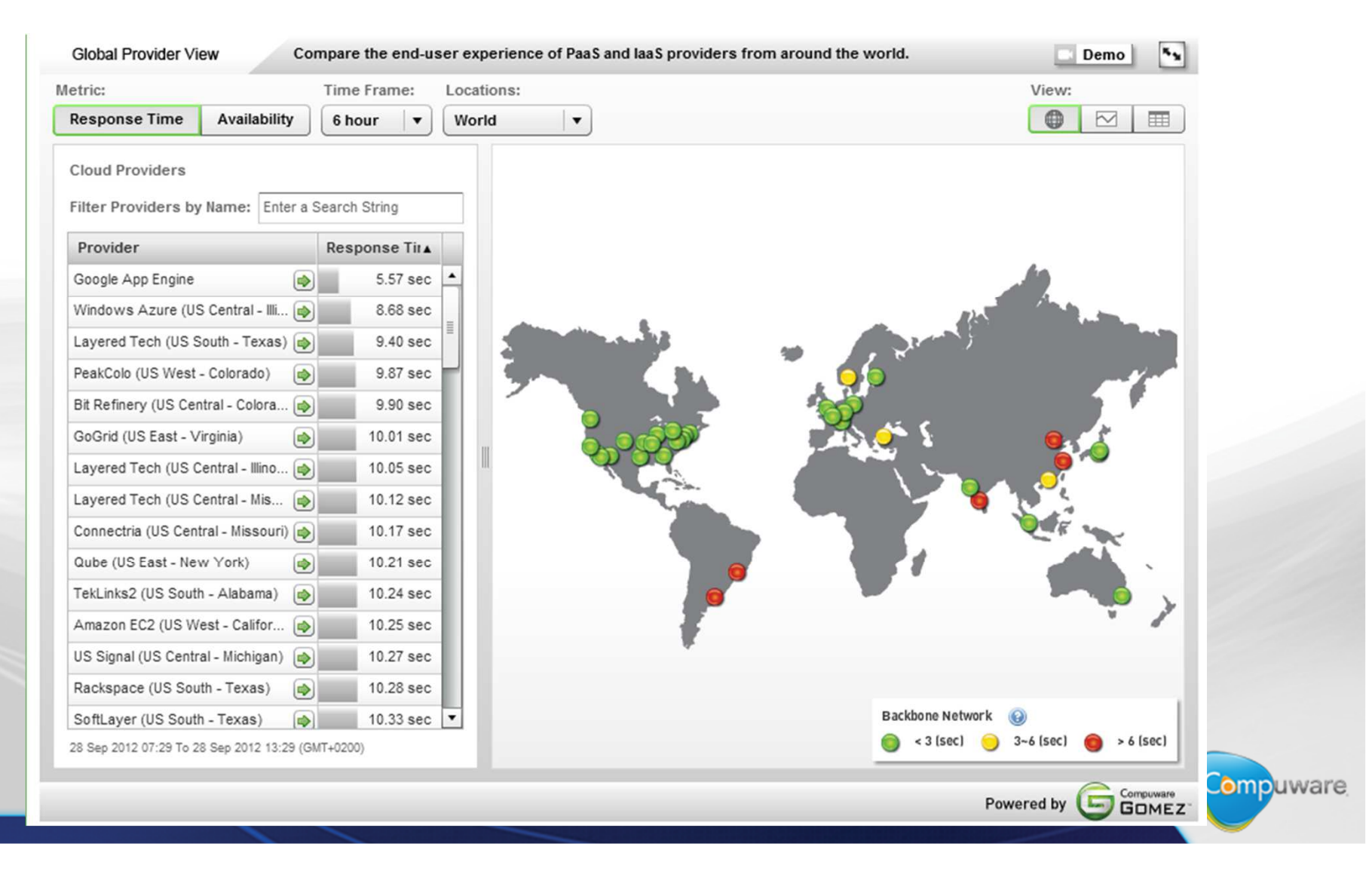

## **Find you right CDN prodvider**

#### •https://cloudsleuth.net/cdn-performance-analyzer

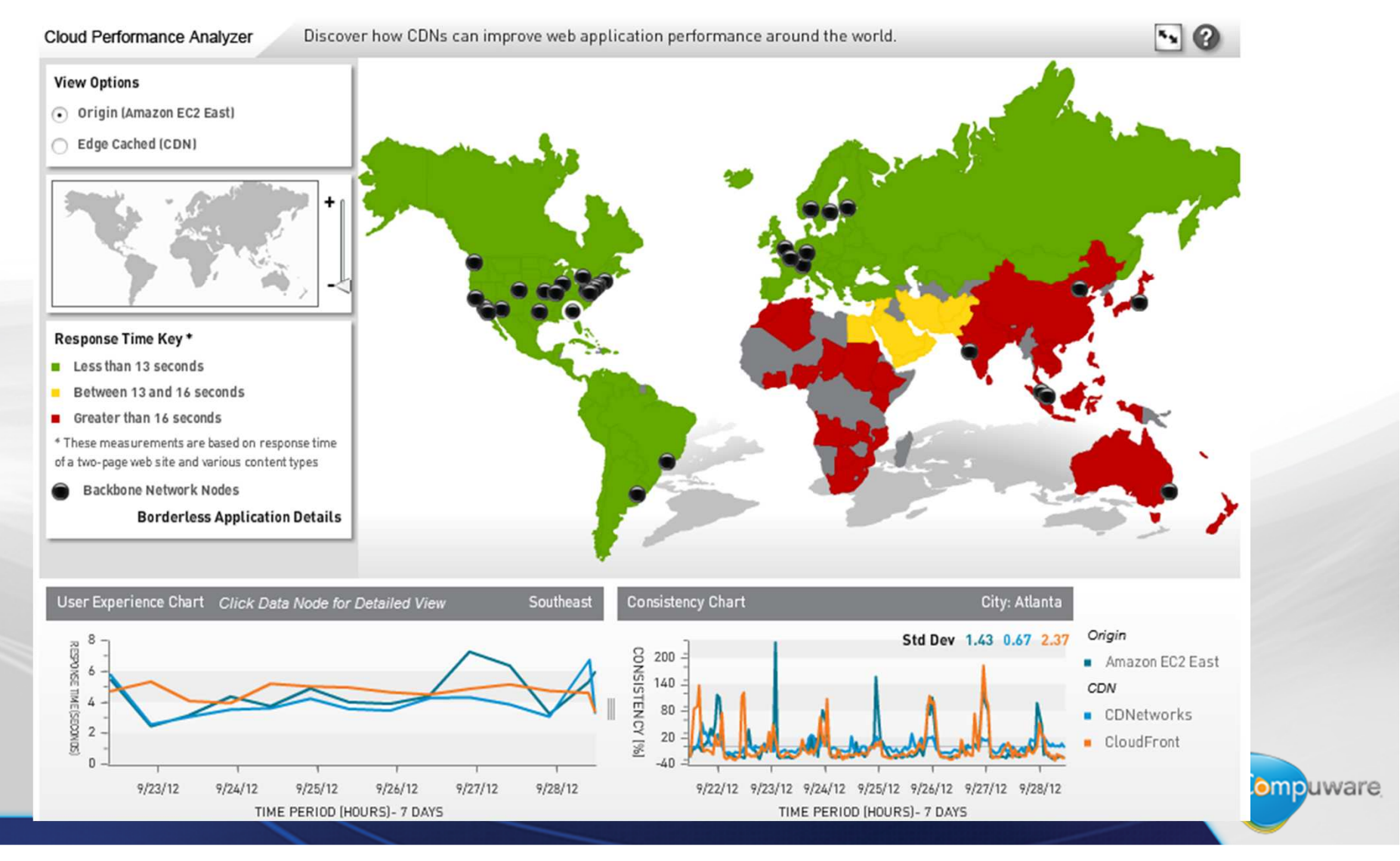

## **Work on your 3rd party content**

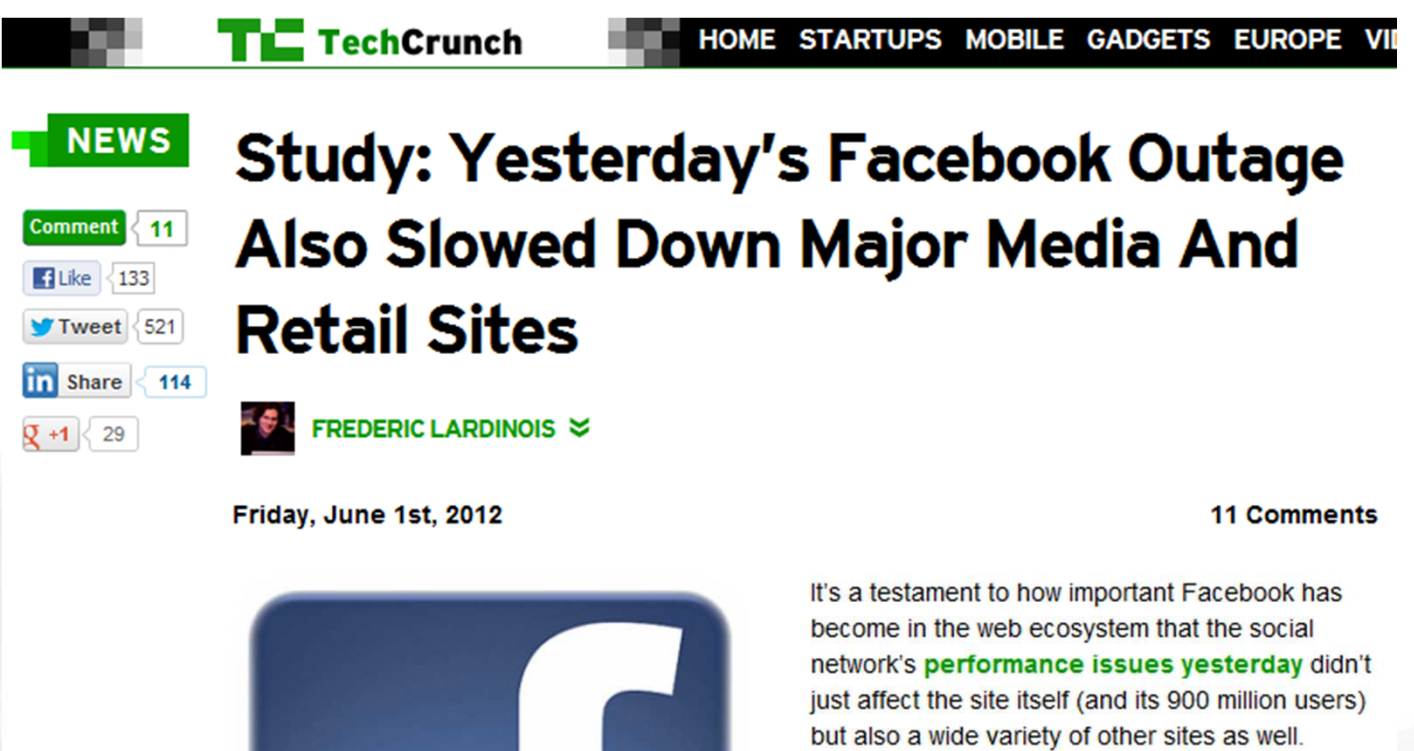

Performance monitoring company Compuware APM, which analyses the

performance of thousands of top sites, just sent us some interesting data about how Facebook's problems vesterday correlated with significant slowdowns across major U.S. media and retail sites.

As our friends over at GigaOm pointed out today, "Facebook's faltering didn't lead to any

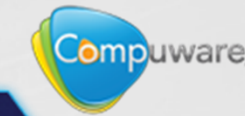

### **Work on your 3rd party content**

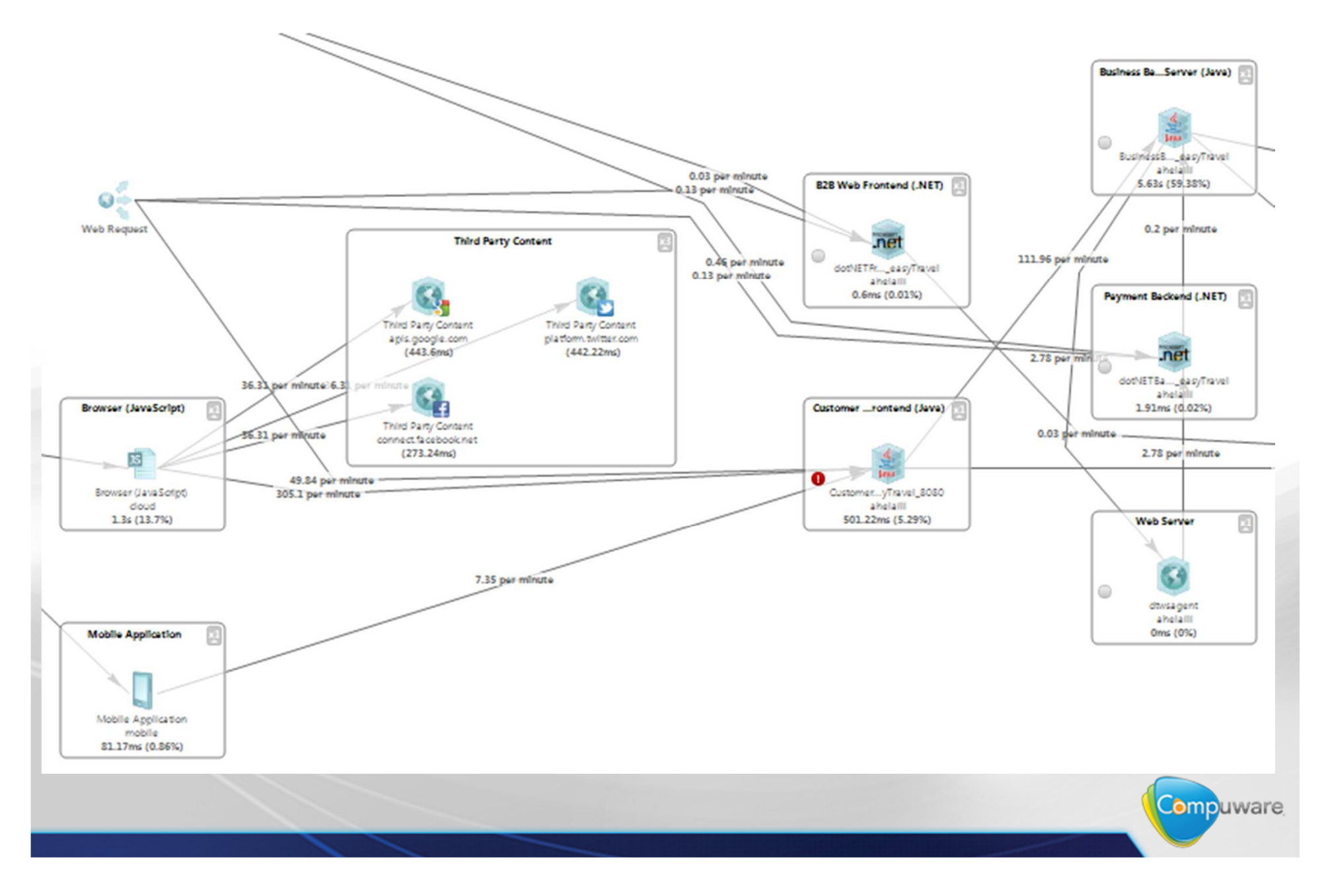

## **Work on your 3rd party content**

**Impact of Third Party Content on Load Time** 

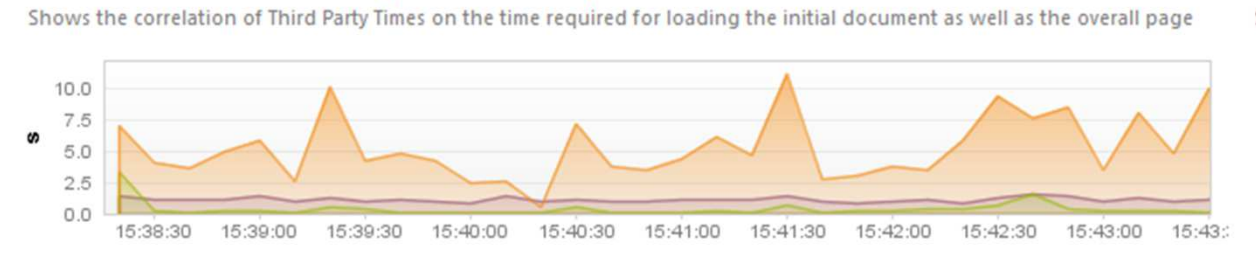

Load Time **A** Document load time **A** Third party content load time

#### **Impact by Third Party**

Shows the time spent downloading resources from Third Parties

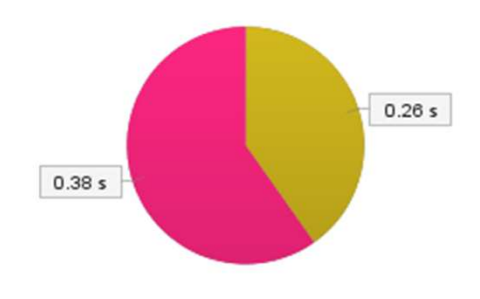

#### **Page Action Trend**

Shows the trend of Page Actions over time and helps to correlate response time metrics to load

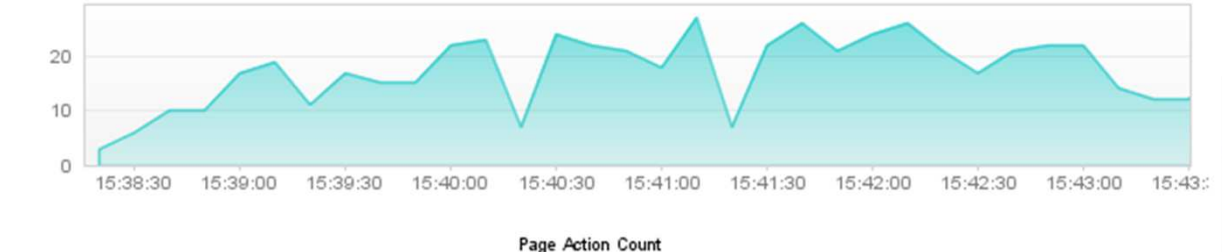

#### **Third Party Time Trend**

Shows the time downloading Third Party resources over time and helps to identify potential performance degradations

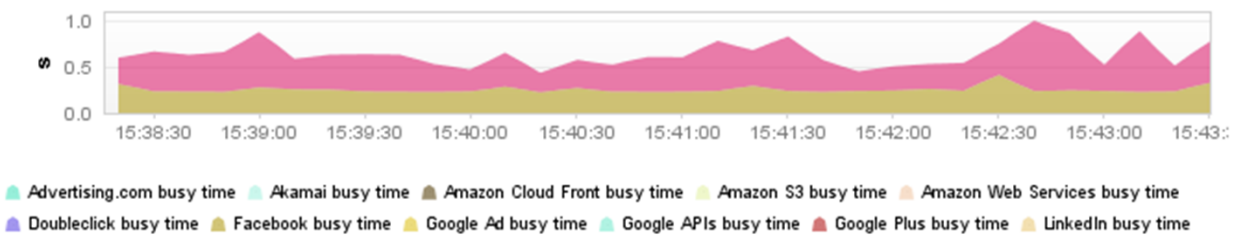

Twitter busy time A Yieldmanager Ads busy time A YUI APIs busy time A AdTech busy time A CDN busy time

Facebook busy time Twitter busy time

#### **Third Party Hotspots**

Shows critical Third Parties which impact Page Actions the most

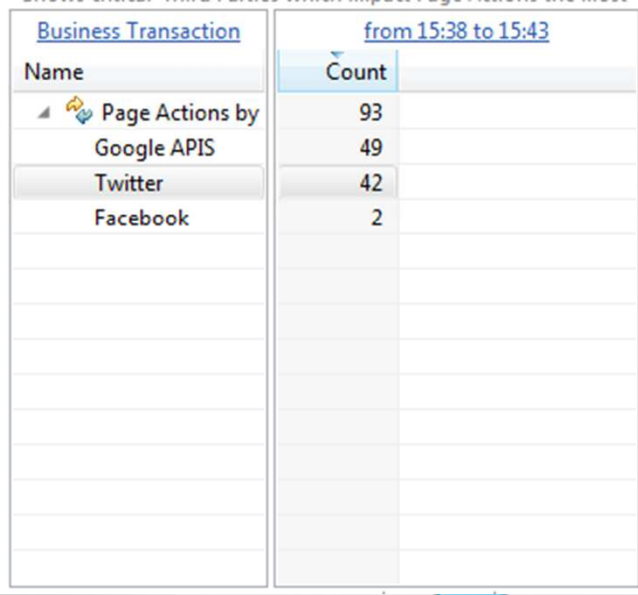

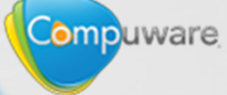

## **Understand why users are frustrated**

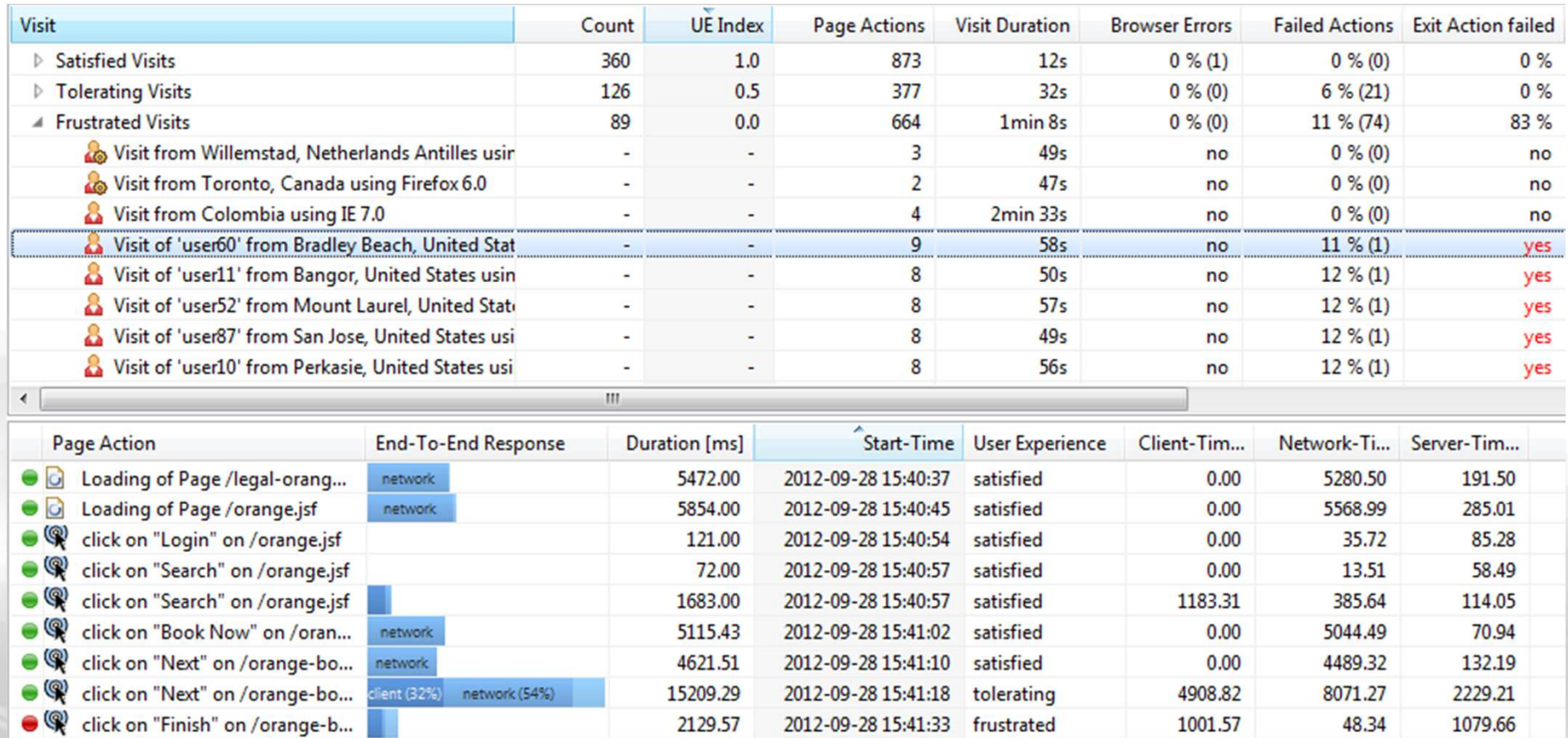

Compuware

## **Work on the server side**

#### easyTravel

Analyze the transaction response time and its distribution across tiers and APIs to isolate performance problems

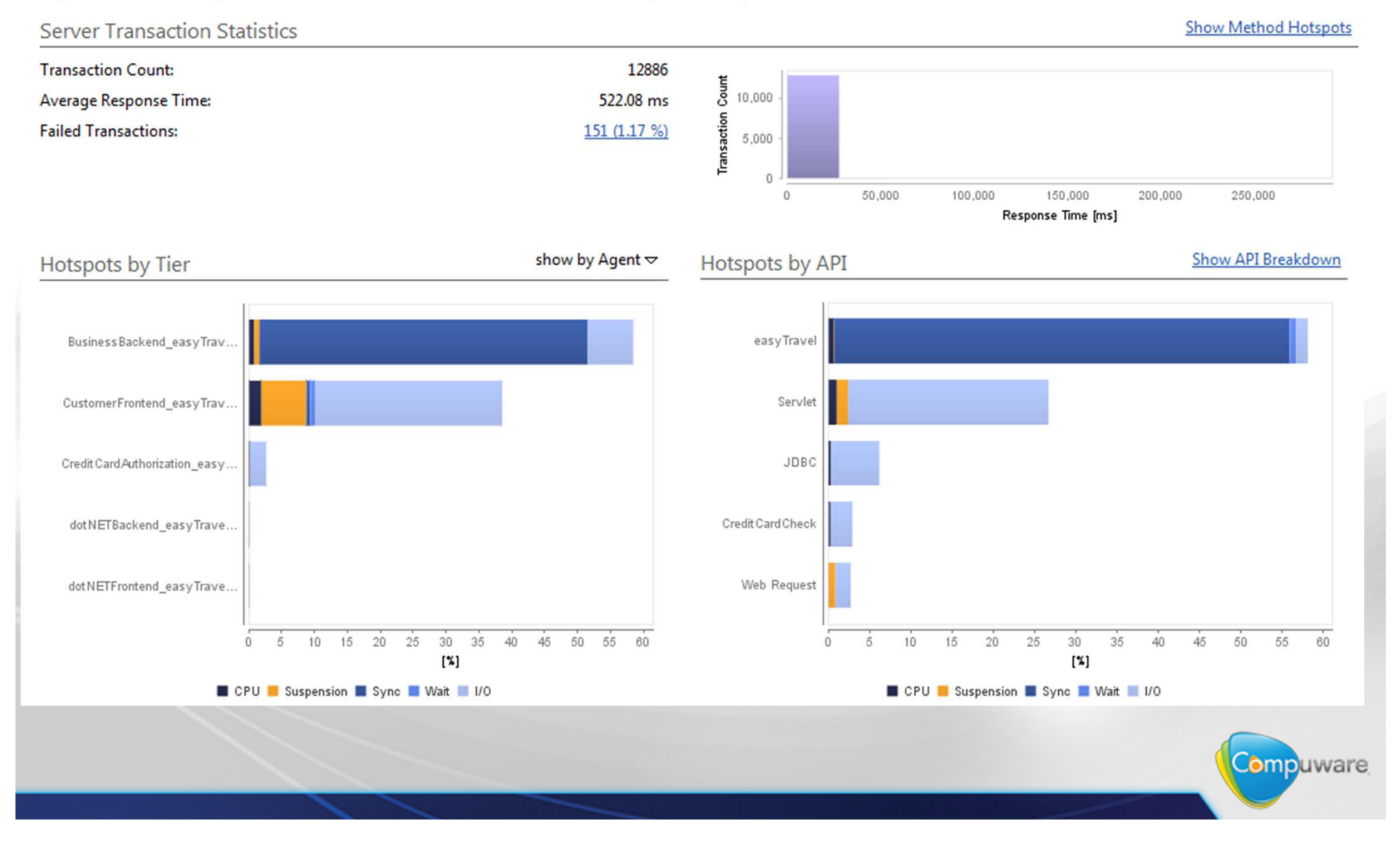

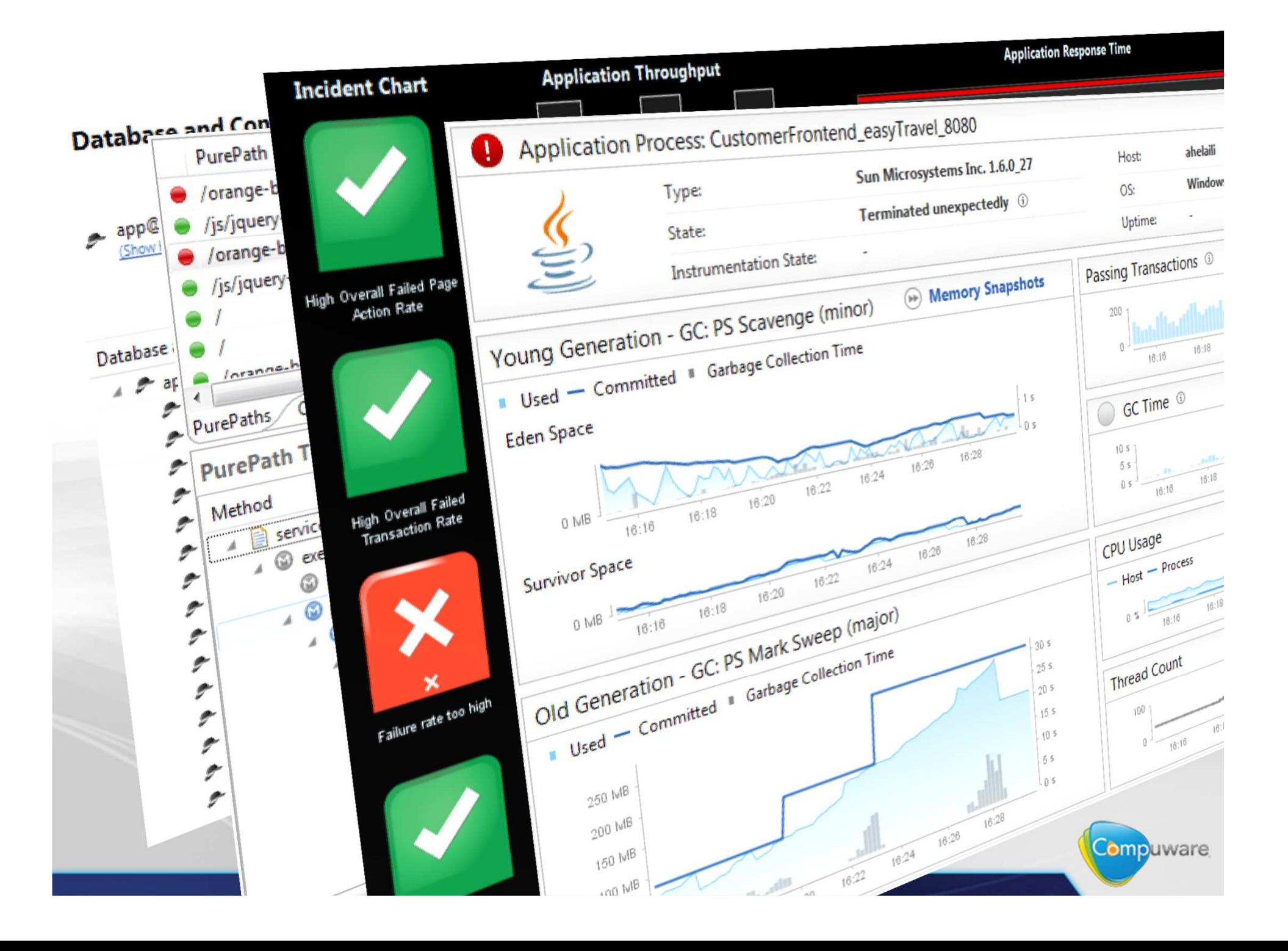